$$
F(-\infty) = 0, \quad F(\infty) = 1
$$

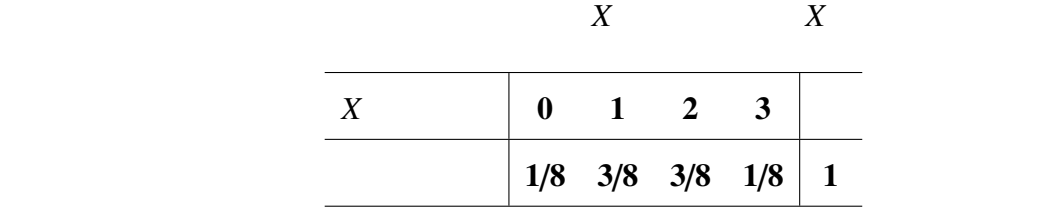

4.1.2 2 (P.48)

4.1, 4.2

## ヒットを打つという事象 *H*

## ヒットを打たないという事象 *H*  $H^c$

 $P(H) = 0.3$ ,  $P(H<sup>c</sup>) = 1 - P(H) = 0.7$ 

 $3 \left( \frac{1}{2} \right)$ 

## $X$

 $X \sim$ 

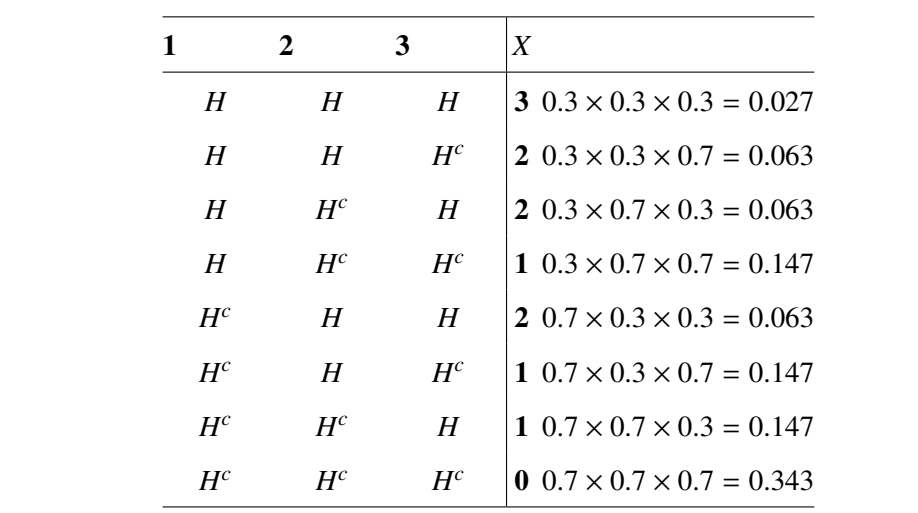

 $P(X = 0) = 0.343$ ,

 $P(X = 1) = 3 \times 0.147 = 0.441$ ,

 $P(X = 2) = 3 \times 0.063 = 0.189$ ,

 $P(X = 3) = 0.027$ ,

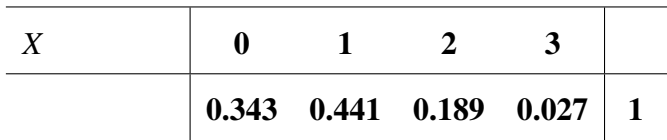

 $\longrightarrow$  4.3

ある事象が起こる確率 *p*

 $2 \overline{a}$ 

$$
x \hspace{1.5cm} P(X=x)
$$

$$
P(X = x) = {}_{n}C_{x}p^{x}(1-p)^{n-x}, \quad x = 0, 1, \cdots, n
$$

$$
{}_{n}C_{x} = \frac{n!}{x!(n-x)!} = \binom{n}{x}
$$

$$
p=0.3, n=3
$$

$$
P(X = 0) = {}_{3}C_{0}0.3^{0}(1 - 0.3)^{3-0} = 0.7^{3} = 0.343
$$
  

$$
P(X = 1) = {}_{3}C_{1}0.3^{1}(1 - 0.3)^{3-1} = 3 \times 0.3 \times 0.7^{2} = 0.441
$$

$$
P(X = 2) = {}_{3}C_{2}0.3^{2}(1 - 0.3)^{3 - 2} = 3 \times 0.3^{2} \times 0.7 = 0.189
$$
  

$$
P(X = 3) = {}_{3}C_{3}0.3^{3}(1 - 0.3)^{3 - 3} = 0.3^{3} = 0.027
$$

## $n = 1$  2  $\implies$

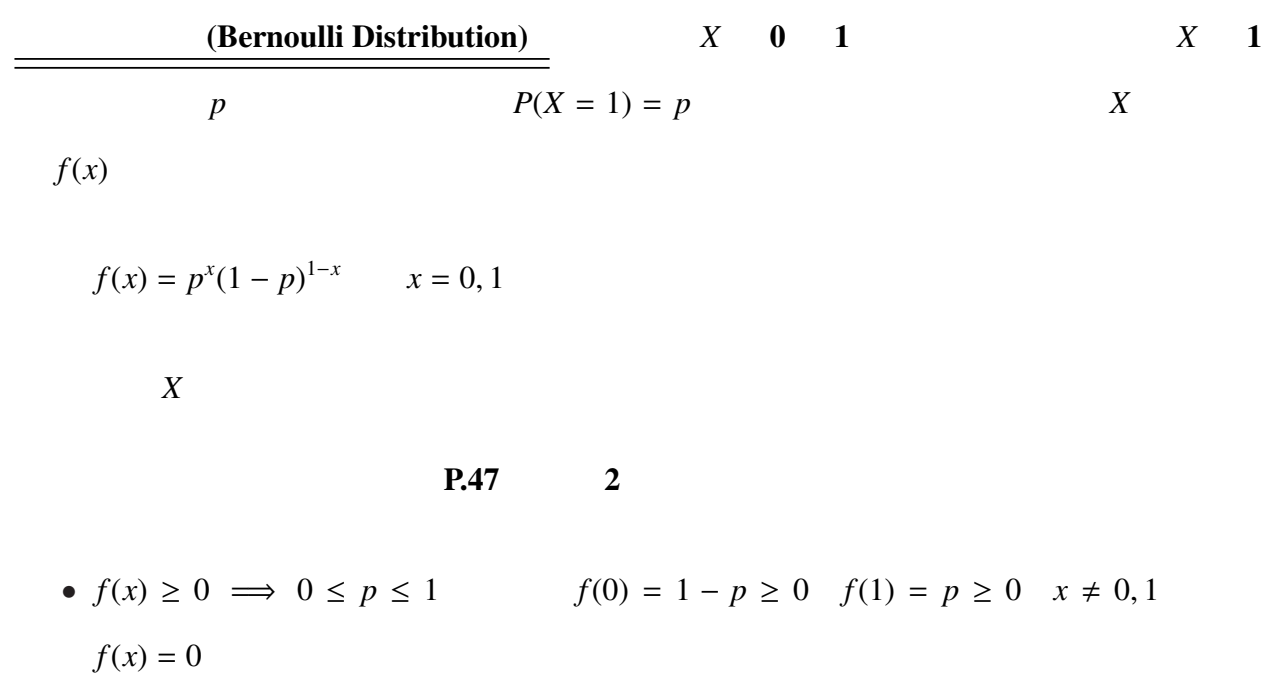

 $\overline{\phantom{a}}$ 

• 
$$
\sum_{x} f(x) = 1 \implies \sum_{x=0}^{1} f(x) = f(0) + f(1) = p + (1 - p) = 1
$$

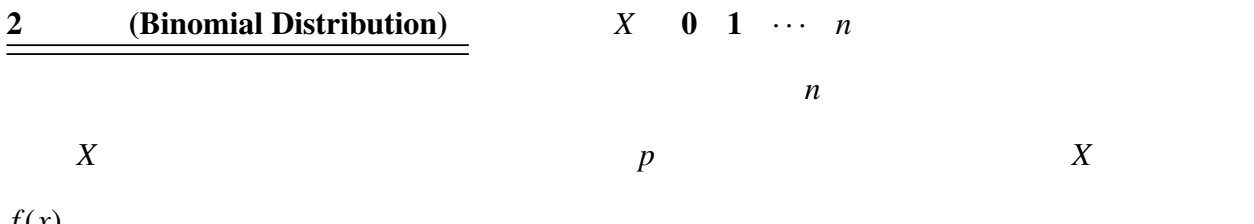

 $f(x)$ 

 $f(x) =_n C_x p^x (1-p)^{n-x}$   $x = 0, 1, 2, \dots, n$ 

「確率変数 *X* は二項分布に従う」と言う。

 $P.47$  2

• *f*(*x*) ≥ 0 =⇒ 0 ≤ *p* ≤ 1 なので,すべての *X* = 0 1 · · · *n* について *f*(*x*) = *p x* (1−*p*) *<sup>n</sup>*−*<sup>x</sup>* ≥ 0 *x* , 0 1 · · · *n* のとき *f*(*x*) = 0 • X *x f*(*x*) = 1 =⇒ X*<sup>n</sup> x*=0 *f*(*x*) = X*<sup>n</sup> x*=0 *<sup>n</sup>Cxp x* (1 − *p*) *<sup>n</sup>*−*<sup>x</sup>* = (*p* + (1 − *p*))*<sup>n</sup>* = 1 (\*) 二項定理: (*x* + *y*) = *x* + *y* (*x* + *y*) <sup>2</sup> = *x* <sup>2</sup> + 2*xy* + *y* 2 (*x* + *y*) <sup>3</sup> = *x* <sup>3</sup> + 3*x* 2 *y* + 3*xy*<sup>2</sup> + *y* 3 (*x* + *y*) <sup>4</sup> = *x* <sup>4</sup> + 4*x* 3 *y* + 6*x* 2 *y* <sup>2</sup> + 4*xy*<sup>3</sup> + *y* 4 . . . (*x* + *y*) *<sup>n</sup>* = *<sup>n</sup>C*<sup>0</sup> *x <sup>n</sup>* + *<sup>n</sup>C*<sup>1</sup> *x n*−1 *y* + *<sup>n</sup>C*<sup>2</sup> *x n*−2 *y* <sup>2</sup> + · · · + *<sup>n</sup>Cny n x* = *p y* = 1 − *p* とすると,(*x* + *y*) *<sup>n</sup>* = 1 *<sup>n</sup>* = 1 となる。

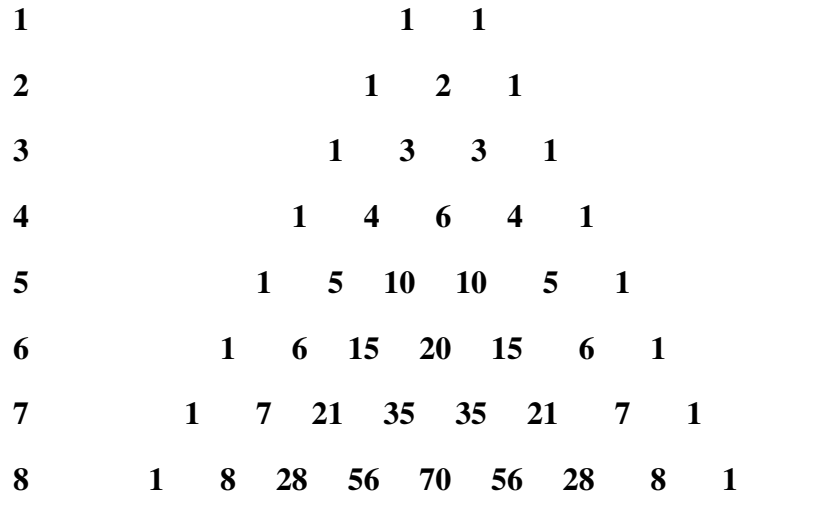

 $C_{n-1}C_{k-1} + C_{n-1}C_k = nC_k$ 

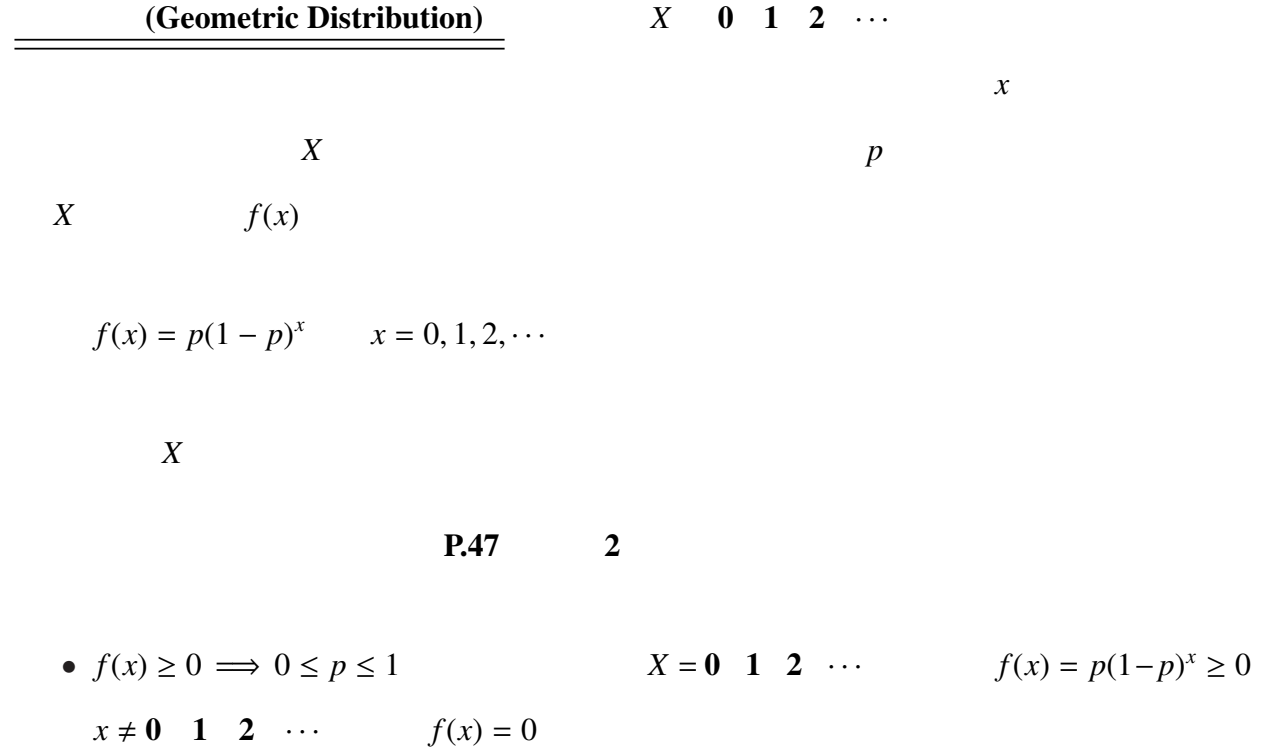

• 
$$
\sum_{x} f(x) = 1 \implies \sum_{x=0}^{\infty} f(x) = \sum_{x=0}^{\infty} p(1-p)^{x} = 1
$$

$$
A = \sum_{x=0}^{\infty} p(1-p)^x = p + \sum_{x=1}^{\infty} p(1-p)^x
$$

$$
1 - p \qquad \qquad (1 - p)A = \sum_{x=0}^{\infty} p(1 - p)^{x+1} = \sum_{x'=1}^{\infty} p(1 - p)^{x'}
$$

 $x' = x + 1$ 

$$
A - p = (1 - p)A \qquad A = \sum_{x=0}^{\infty} p(1 - p)^x = 1
$$

(Poisson Distribution)  $X = \begin{bmatrix} 0 & 1 & 2 & \cdots \\ 0 & 1 & 2 & \cdots \end{bmatrix}$ 

 $X \t f(x)$  $f(x) =$  $e^{-\lambda} \lambda^x$ *x*!  $x = 0, 1, 2, \cdots$  $\lambda > 0$ 「確率変数 *X* はポアソン分布に従う」と言う。

 $P.47$  2

•  $f(x) \ge 0 \implies 0 \le p \le 1$   $X = 0 \quad 1 \quad 2 \quad \cdots \quad f(x) =$  $e^{-\lambda} \lambda^x$ *x*!  $> 0$ 

 $x \neq 0 \quad 1 \quad 2 \quad \cdots \qquad f(x) = 0$ 

• 
$$
\sum_{x} f(x) = 1 \implies \sum_{x=0}^{\infty} f(x) = \sum_{x=0}^{\infty} \frac{e^{-\lambda} \lambda^{x}}{x!} = 1
$$